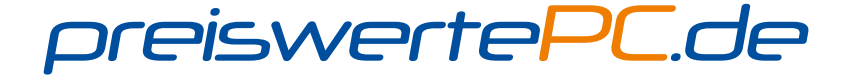

# **STARTHILFE**

## **WIR SIND FÜR SIE DA:**

✉**info@preiswertePC.de**

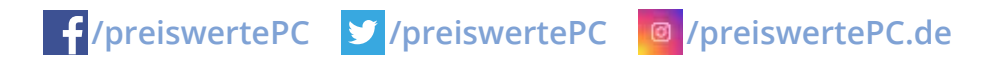

# **Vielen Dank für Ihren Einkauf bei** preiswertePC.de

Auf den nächsten Seiten finden Sie alle wichtigen Informationen, um Ihr Gerät problemlos in Betrieb zu nehmen.

Falls Sie mit unserer Lieferung unzufrieden sind oder Fragen haben, so **KONTAKTIEREN SIE UNS BITTE VOR EINER BEWERTUNG**.

**Wir sind von Mo-Do 9-18 Uhr, Fr 9-16 Uhr für Sie erreichbar:**

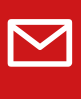

Per E-Mail **info@preiswertePC.de**

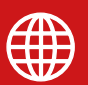

**! Im Web www.preiswertePC.de/hilfe**

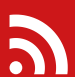

In unserem Blog **blog.preiswertePC.de**

## **Ihre Meinung ist uns wichtig!**

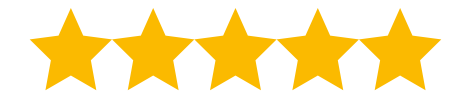

Sie haben auf jeder Plattform (preiswertePC.de, ebay.de, amazon.de, facebook, Trustet Shops) die Möglichkeit, Ihren Einkauf bei uns zu bewerten. Wir freuen uns natürlich über Ihre positive Bewertung!

Vielen Dank, Ihr PreiswertePC.de - Team

## **Windows Aktivierung (optional)**

Bei der ersten Inbetriebnahme wird das Gerät initialisiert, was im Verlauf zu mehreren Neustarts führt. Das Einrichten kann bis 20 Minuten dauern.

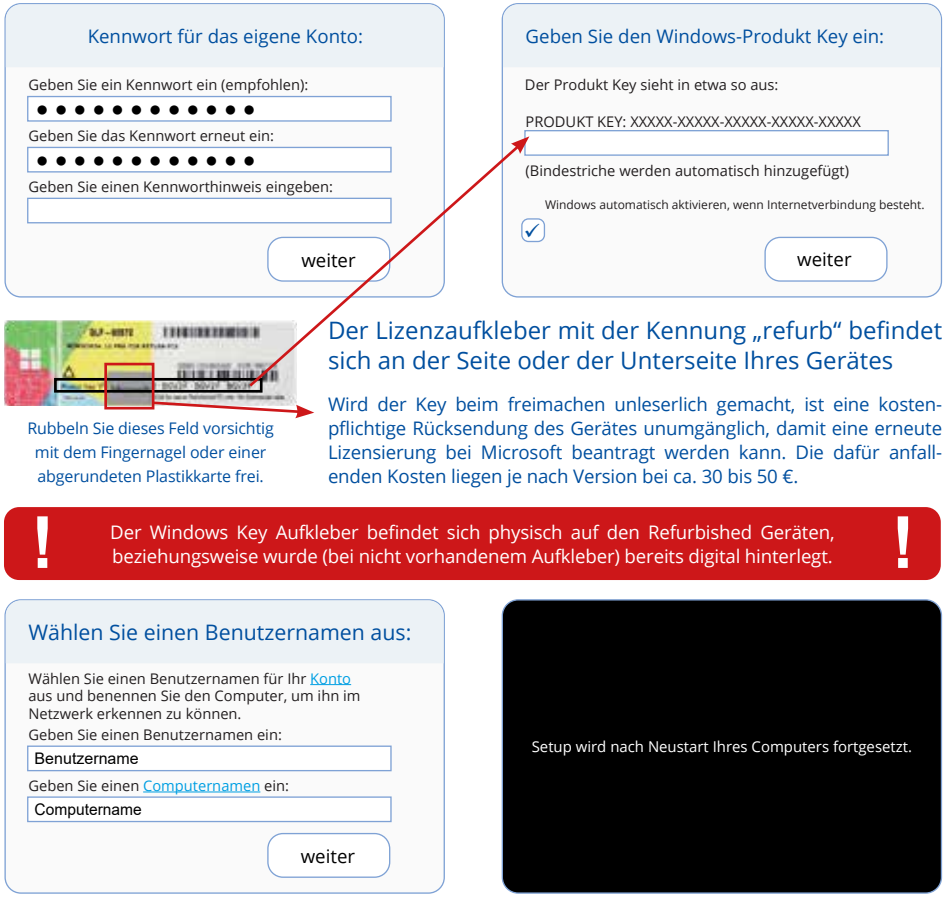

Ist der Computer bereits während der Einrichtung mit dem Internet verbunden, so wird Windows automatisch aktiviert und Sie müssen nichts weiter tun.

## **Tablet / Smartphone / Notebooks : Inbetriebnahme**

Laden Sie **vor dem ersten Einschalten** des Gerätes den Akku vollständig auf. Bei tiefentladenen Akkus kann es bis zu zwei Stunden dauern, bis der Ladeprozess startet.

Einige Geräte verlangen die Einrichtung eines Benutzerkontos oder Profils, um alle Funktionen nutzen zu können. Bitte folgen Sie den Anweisungen auf dem Bildschirm.

## **Antivirus-Software** (optional)

Haben Sie bei Ihrem Kauf ein Antiviren-Paket mitgekauft, so ist dieses auf Ihrem neuen Computer vorinstalliert. Um die Lizenz zu aktivieren, folgen Sie bitte den Anweisungen auf dem Bildschirm. In jedem Fall ist die uneingeschränkte Nutzung für das erste Jahr bereits enthalten.

**WICHTIG:** Sie sollten sich auf keinen Fall ohne Antivirus Software im Internet bewegen. Die Gefahr, dass alle Ihre Daten durch einen Computervirus unwiederbringlich verloren gehen, besteht heutzutage in hohem Maße. Um dies zu verhindern, bieten wir Ihnen diese beiden zuverlässigen Möglichkeiten an.

## **G Data**

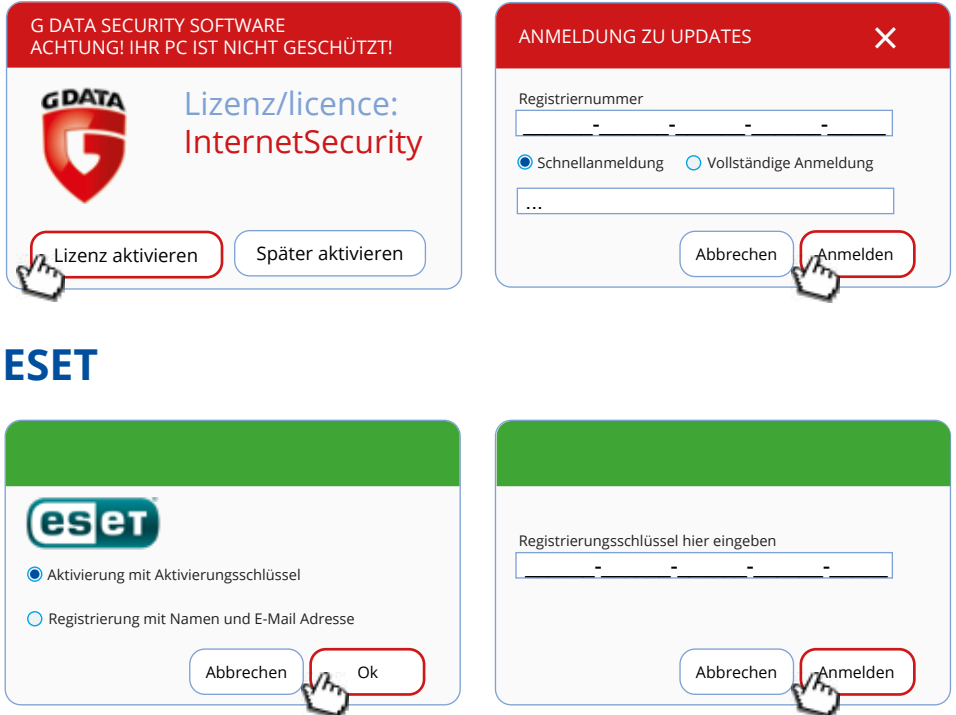

**Hinweis:** ohne eine Anmeldung können keine Updates installiert und somit kein ausreichender Schutz gewährleistet werden.

## **Wiederherstellung Windows**

Microsoft gibt seit einigen Jahren schon keine Datenträger (DVD/USB-Stick) für eine Neuinstallation mehr aus.

Um Windows auf Ihrem Computer neu zu installieren, besuchen Sie auf unserer Webseite den Downloadbereich unter **preiswertePC.de/hilfe** und laden sich das Windows USB/DVD Tool (Microsoft Media Creation Tool) herunter. Halten Sie dazu Ihre Kunden- und Rechnungsnummer bereit.

Mit dem **Windows USB/DVD - Tool** erstellen Sie sich ganz einfach aus der ISO Datei einen USB Stick oder eine DVD, mit der Sie Windows neuinstallieren können. Die Anleitung dazu finden Sie ebenfalls im Bereich **DOWNLOADS**.

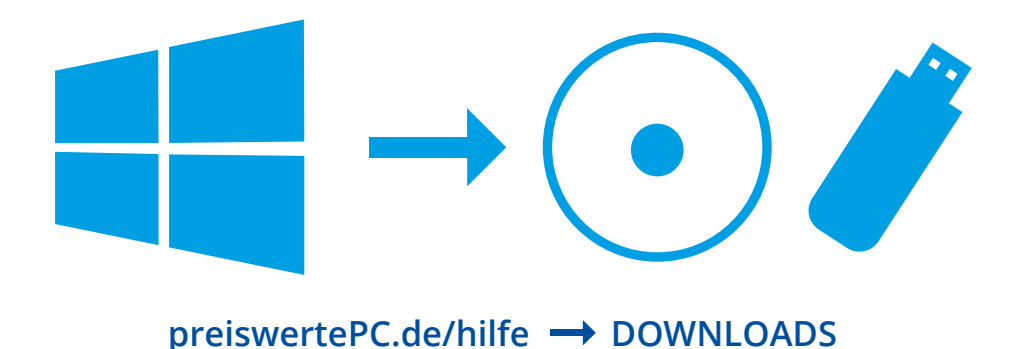

### **Warum funktioniert die Windows Aktivierung nicht?**

Aus technischen Gründen (z.B. Überlastung bei Microsoft) kann es vorkommen, dass die Aktivierung von Windows nicht abgeschlossen werden kann. Versuchen Sie es zu einem späteren Zeitpunkt einfach noch einmal, oder nutzen Sie die Möglichkeit der kostenlosen telefonischen Aktivierung.

### **Warum bleibt mein angeschlossener Bildschirm schwarz?**

Teilweise sind unsere Computer mit einer zusätzlichen Grafikkarte ausgestattet - erkennbar an einem zweiten blauen VGA-, oder weißen DVI-Anschluss auf der Rückseite, den Sie in diesem Fall für den Anschluss Ihres Monitors verwenden müssen. Bitte schließen Sie den Bildschirm an den zweiten Anschluss an (auch mit einem VGA-DVI Adapter möglich), oder bauen Sie die Grafikkarte aus.

### **Warum findet das Notebook kein WLAN?**

Viele Notebooks bieten die Möglichkeit, das WLAN Modul mit einem Schalter zu deaktivieren. Je nach Modell finden Sie einen solchen Schalter an Ihrem Notebook seitlich oder an der Oberseite des Gehäuses.

### **Hinweis**

Ihr Aktivierungskey funktioniert nicht? Dann kontrollieren Sie ihn bitte zunächst auf mögliche Schreibfehler. Oft kommt es zu Verwechslungen beim Buchstaben "O" und der Zahl "0" ("Null"). Ebenso können sich das "B" und die Ziffer "8" ("Acht") ähneln, sowie der Buchstabe "I" und die Zahl "1" ("Eins"). Können Sie diese Tippfehler ausschließen, so wenden Sie sich bitte an unseren Support.

### **Ihr Frage wurde nicht beantwortet?**

Besuchen Sie unsere Hilfe-Seite: **www.preiswertepc.de/hilfe**

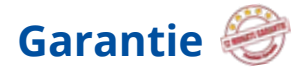

Zusätzlich zur gesetzlich vorgeschriebenen Gewährleistung, bietet Ihnen preiswertePC.de eine 12-monatige Garantie auf alle Artikel im Shop (ausgenommen sind Software, Verbrauchsmaterial wie Akkus, Toner, Druckertrommeln etc.).

### **Ihr Vorteil:**

Die gesetzliche Gewährleistung kehrt die Beweislast zu Ihren Ungunsten um und Sie als Kunde sind dann in der Pflicht, bei einem Defekt zu beweisen, dass das Gerät bereits bei Auslieferung an Sie defekt war.

Wir als **preiswertePC.de** sind von der Qualität unserer Produkte so überzeugt, dass wir Ihnen im Falle eines Defektes über den gesamten Zeitraum von einem Jahr ab Kaufdatum die Reparatur oder gegebenenfalls den Austausch des Gerätes garantieren – frustfrei für Sie.

Weitere Informationen hierzu finden Sie unter **preiswertePC.de/hilfe**.

### Ihr *preiswertePC.de* - Team

## **Unsere Garantiebedingungen**

### **Garantiebedingungen der Webinstore AG, Wegedornstraße 36, D-12524**  Berlin (www.preiswertePC.de) - im Folgenden "Händler" genannt -

und ihren Privatkunden – im Folgenden "Kunde" genannt – (B2C)

Für gewerblich handelnde Kunden gelten diese Garantiebedingungen nicht.

#### **§ 1 Geltungsbereich**

Die folgenden Garantiebedingungen gelten für alle Vertragsverhältnisse zwischen dem Händler und dem Kunden (B2C), die den Kauf von Produkten über die Webseite des Händlers zum Gegenstand haben.

Der Anspruch aus dieser Garantie besteht zusätzlich neben der gesetzlichen

Gewährleistung. Der Garantieanspruch erstreckt sich nicht auf Folgeschäden. Folgeschäden sind Schäden, die außerhalb des Geräts durch das mangelhafte Equipment entstanden sind, sowie Schäden Dritter. Hiervon unberührt bleiben die Rechte des Kunden aus der gesetzlichen Gewährleistung.

Die Garantie gilt nur im Zusammenhang mit der Originalrechnung.

### **§ 2 Garantieinhalt**

I. Die Garantie erstreckt sich auf alle Produkte vom Händler, insbesondere auf die verkauften, wiederaufbereiteten IT-Produkte.

Hiervon umfasst sind unter anderem:

- Produkte aus Retouren von Versandunternehmen
- Gebrauchte IT Produkte
- Ausstellerprodukte

Es wird ausdrücklich darauf hingewiesen, dass es sich bei einem Großteil der angebotenen Produkte um wiederaufbereitete Produkte handelt, die unter Umständen Gebrauchsspuren aufweisen können (oberflächliche Kratzer u. Ä.).

Die Produkte werden ihrem Zustand entsprechend klassifiziert. Der vertraglich vereinbarte Zustand eines Produkts ist in der Produktbeschreibung erläutert. Der Händler sorgt mit kaufmännischer Sorgfalt für einen der Klassifizierung entsprechenden Zustand.

II. Von der Garantie ausgenommen sind Verbrauchsmaterialien (z.B. Toner, Akkus etc.) sowie Zubehör- und Verschleißteile. Von der Garantie ausgeschlossen sind zudem Mängel, die ausdrücklich in der Produktbeschreibung bzw. Produktklassifizierung aufgeführt sind.

#### **§ 3 Kostenübernahme des Händlers für die Rücksendung**

Die Kosten für die Rücksendung im Garantiefall trägt der Händler, soweit für die Rücksendung ein vom Händler genehmigtes Rücksendeunternehmen und -verfahren ausgewählt wird.

Für Rücksendungen aus Deutschland und dem EU-Ausland übermittelt der Händler ein entsprechendes Rücksendelabel. Optional kann die Ware auch vom Kunden zunächst auf eigene Kosten zurückgeschickt und dem Händler zum Zweck der Kostenerstattung die Quittung übersendet werden. Bei Retouren aus Deutschland kann die Ware durch eine vom Händler beauftragte Person beim Kunden abgeholt werden. Diese Option bietet der Händler nach eigenem Ermessen an.

#### **§ 4 Garantiefrist**

Die Dauer der Garantie beträgt 12 Monate ab Rechnungsdatum. Die Garantiefrist verlängert sich nicht aufgrund der Gewährung von Leistungen im Rahmen dieser Garantie, insbesondere nicht bei Instandsetzung oder Austausch. Die Garantiefrist beginnt in diesen Fällen auch nicht neu zu laufen. § 5 Geltendmachung des Anspruchs durch eine schriftliche Anzeige

Die Rechte aus dieser Garantie kann der Kunde durch schriftliche Fehleranzeige beim Händler innerhalb der Garantielaufzeit geltend machen. Der Kunde hat den Fehler unmittelbar, nachdem er ihn erkannt hat bzw. erkennen hätte müssen, anzuzeigen. Maßgeblich für die Rechtzeitigkeit ist der Eingang der Anzeige beim Händler. Es obliegt dem Kunden zu belegen, dass die Garantiefrist nicht abgelaufen ist.

### **§ 6 Vorliegen eines Garantiefalls**

Ein Garantiefall liegt vor, wenn der vertraglich vereinbarte Zustand nicht vorliegt. Dies ist insbesondere der Fall, wenn das Produkt mangelhaft i.S.d. § 434 BGB ist und dies nicht aus der Produktbeschreibung, auf die unter § 2 Abs. 1 der Bedingungen sowie auf der Webseite ausdrücklich hingewiesen wird, ersichtlich war.

### **§ 7 Leistungen im Garantiefall**

I. Der Händler repariert das Produkt, sofern dies möglich ist.

II. Ist eine Reparatur nicht möglich, wird der Händler versuchen, einen Austausch mit einem gleich- oder höherwertigen Produkt anzubieten, sofern ein entsprechendes Produkt vorrätig ist. Da es sich bei den Produkten häufig

um Einzelstücke handelt, kann nicht garantiert werden, dass im Einzelfall ein Austausch möglich ist. Ein Anspruch auf ein Austauschprodukt kann somit nicht gewährleistet werden.

III. Sofern ein Austausch nicht möglich ist, wird der Kunde auf direktem Weg vom Händler über ein Ticketsystem kontaktiert. In diesem Fall bietet der Händler an, im Fall eines Neukaufs den Kaufpreis bis zu 100 % auf den Neukaufpreis anzurechnen.

IV. Ist weder eine Reparatur noch ein Austausch des Produkts möglich (I. oder II.) und findet der Kunde kein neues Produkt im Sortiment (III.) bietet der Händler eine Erstattung des Kaufpreises an. In diesem Fall wird von dem Händler ein Nutzungsentgelt in angemessener Höhe (ca. 3% vom Kaufpreis pro genutzten Monat) einbehalten. Die konkrete Höhe des Nutzungsentgelts liegt im Ermessen des Händlers.

#### **§ 8 Ausschluss der Datenerhaltung**

Im Fall einer Einsendung des erworbenen Produkts wird seitens des Händlers ausdrücklich darauf hingewiesen, dass die Datenerhaltung nicht garantiert werden kann. Insbesondere können im Fall der Übersendung eines Austauschprodukts keine datenerhaltenden Übertragungsmaßnahmen durchgeführt werden. Dem Kunden wird empfohlen, vor der Einsendung eigenständig, sofern möglich, seine Daten auf einem externen Gerät zu sichern.

#### **§ 9 Voraussetzungen, Ausschluss und Erlöschen**

I. Voraussetzung für die Wirksamkeit dieser Garantie ist eine fachgerechte Installation und Wartung sowie die ordnungsgemäße Benutzung der Produkte.

II. Die Garantie gilt nicht für Mängel, die

- aus einer fehlerhaften Installation, Benutzung oder Wartung,
- aus dem Gebrauch in ungeeigneter Umgebung oder der Beschädigung durch äußere Einflüsse (z.B. Wasser, Überspannung etc.) oder
- aus physischer Beschädigung oder vergleichbarem Verhalten resultieren oder

• lediglich geringfügig sind und auf den Gebrauchswert keinen Einfluss haben.

III. Die 12 Monate Standardgarantie gilt nur gegenüber dem direkten Kunden und ist nicht übertragbar. Sie erlischt, sobald die Ware an Dritte weiterveräußert wird.

## **Reklamation**

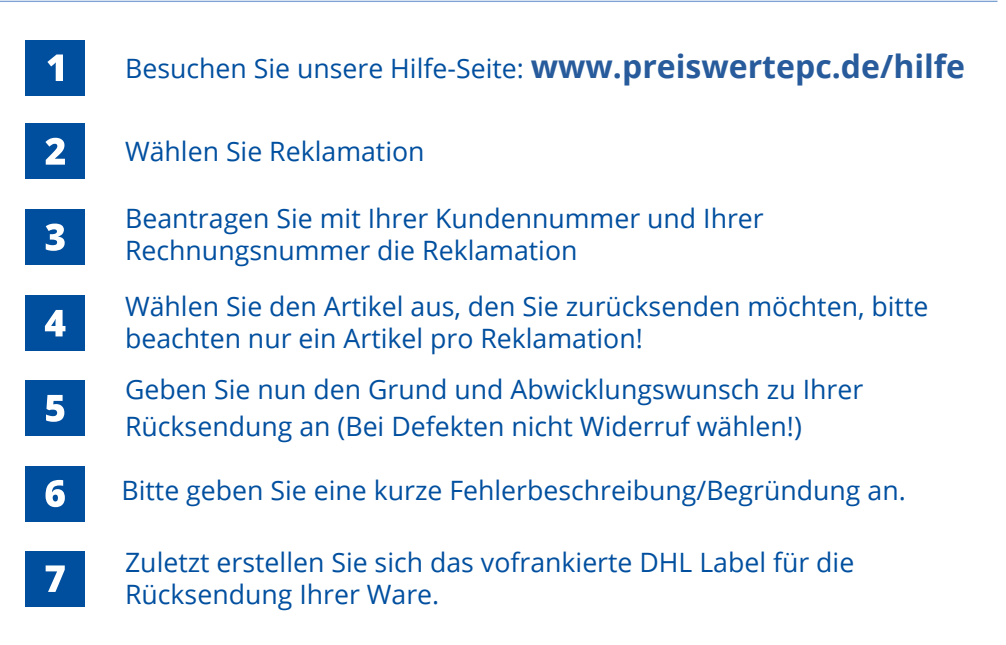

Es ist etwas beim Versand kaputt gegangen oder das Gerät ist nicht in dem beschriebenen Funktionsumfang bei Ihnen eingetroffen? Kein Problem, wir erklären Ihnen unter **diesem Link\*** genau, wie Sie Ihre Ware bei uns **reklamieren** können.

**https://blog.preiswertepc.de/wie-reklamiere-ich-einen-artikel/**

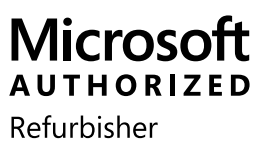

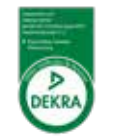

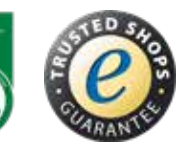

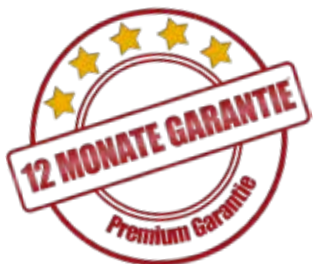